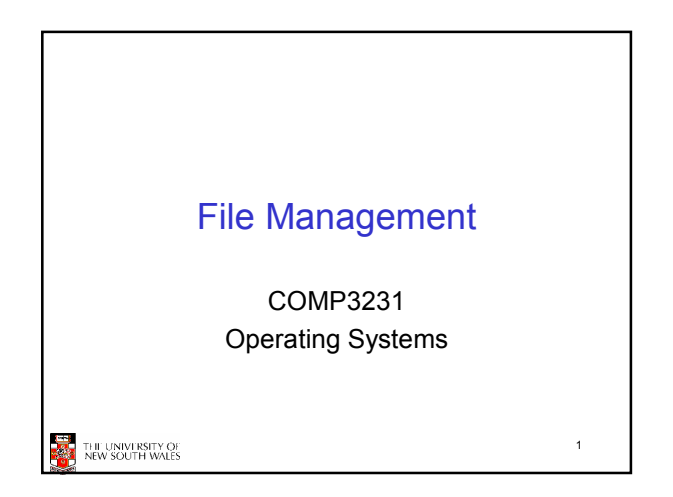

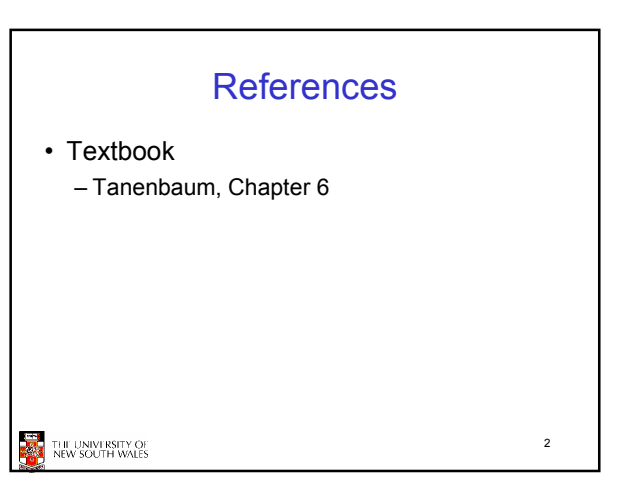

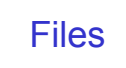

- Named repository for data
	- Potentially large amount of data • Beyond that available via virtual memory
	- (Except maybe 64-bit systems)
	- File lifetime is independent of process lifetime
	- Used to share data between processes
- Convenience
	- Input to applications is by means of a file
	- Output is saved in a file for long-term storage

THE UNIVERSITY OF<br>NEW SOUTH WALES

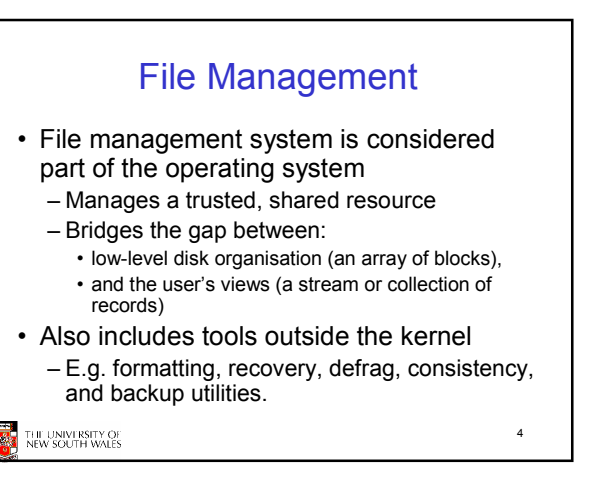

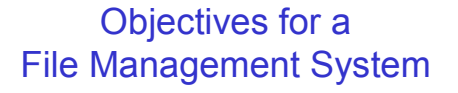

- Provide a convenient naming system for files
- Provide uniform I/O support for a variety of storage device types – Same file abstraction
- Provide a standardized set of I/O interface routines – Storage device drivers interchangeable
- Guarantee that the data in the file are valid
- THE UNIVERSITY OF
- Optimise performance • Minimize or eliminate the
- potential for lost or destroyed data

3

5

• Provide I/O support and access control for multiple users

• Support system administration (e.g., backups)

File Names • File system must provide a convenient naming scheme – Textual Names – May have restrictions • Only certain characters – E.g. no '/' characters • Limited length • Only certain format  $-$  E.g DOS,  $8 + 3$ – Case (in)sensitive – Names may obey conventions (.c files or C files) • Interpreted by tools (UNIX) • Interpreted by operating system (Windows)THE UNIVERSITY OF<br>NEW SOUTH WALES 6

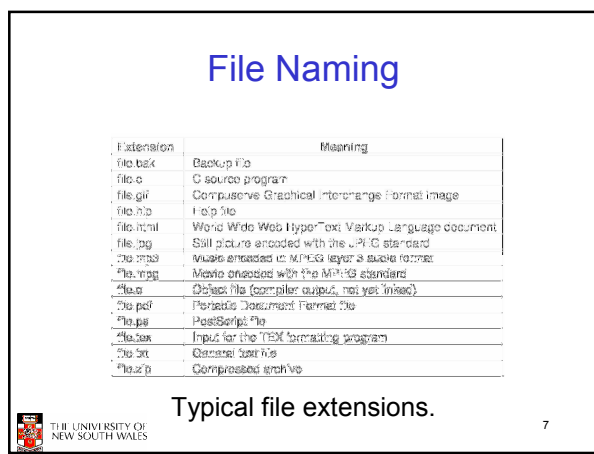

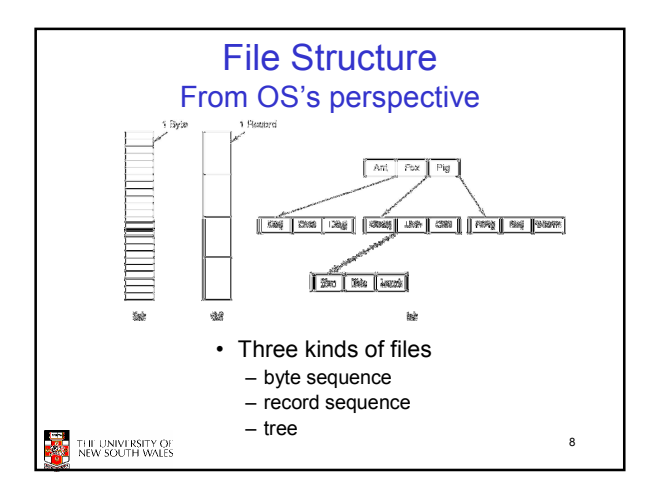

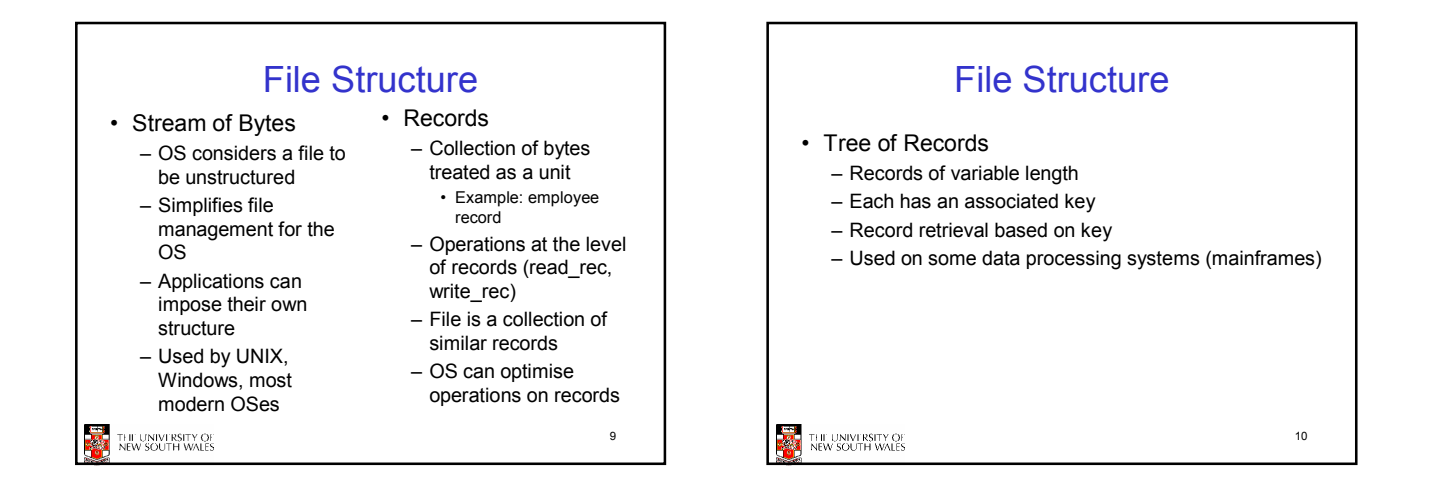

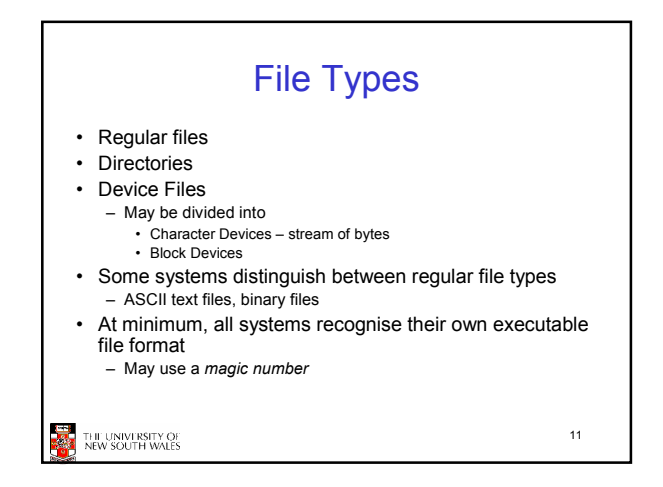

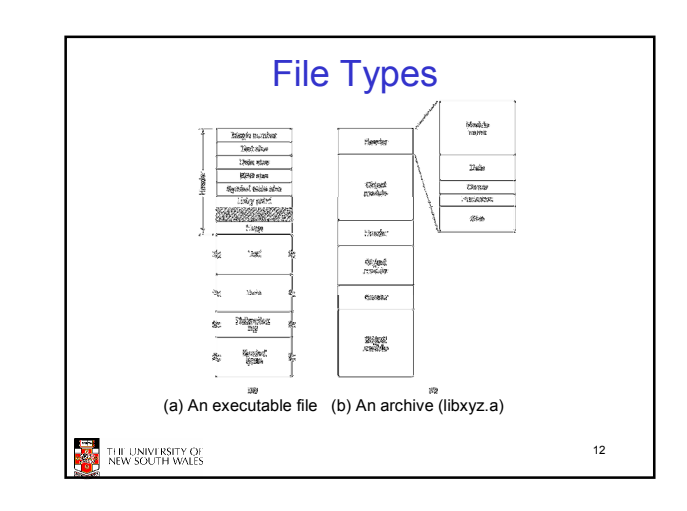

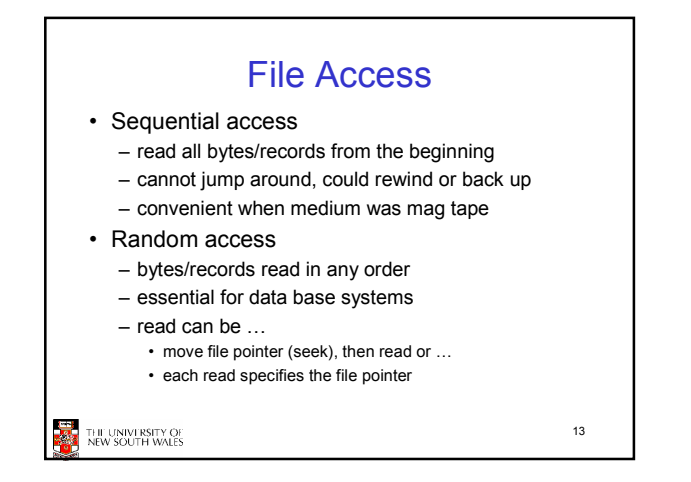

File Attributes  $\frac{\beta_{\rm in} \gamma_{\rm 0.52}}{\beta_{\rm 10.52} \gamma_{\rm 0.1} }$ Paraword<br>Croater<br>Cwrtor  $\begin{tabular}{l|c|c|c|c|c} \hline \textbf{C} \emph{C} \emph{C} \emph{C} \emph{C} \emph{C} \emph{C} \emph{C} \emph{C} \emph{C} \emph{C} \emph{C} \emph{C} \emph{C} \emph{C} \emph{C} \emph{C} \emph{C} \emph{C} \emph{C} \emph{C} \emph{C} \emph{C} \emph{C} \emph{C} \emph{C} \emph{C} \emph{C} \emph{C} \emph{C} \emph{C} \emph{C} \emph{C} \$ (ook flags<br>Socard length<br>May Resign<br>May Resign<br>Review flags<br>Throw flags Ressees<br>Throw flags<br>Throw flags University has the state of the state of the state of the state of the state of the state of the state of the state of the state of the state of the state of the state of the state of the state of the state of the state of Clarenchister<br>Rhydreffer give **SEP** Possible file attributes

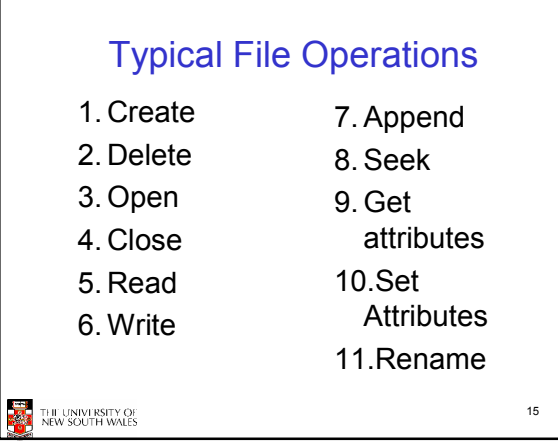

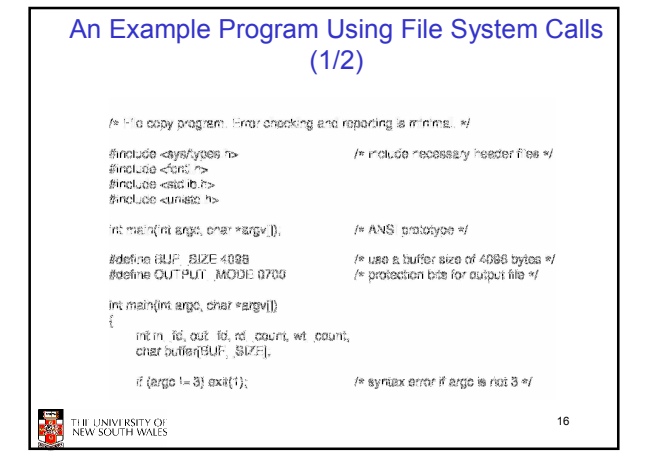

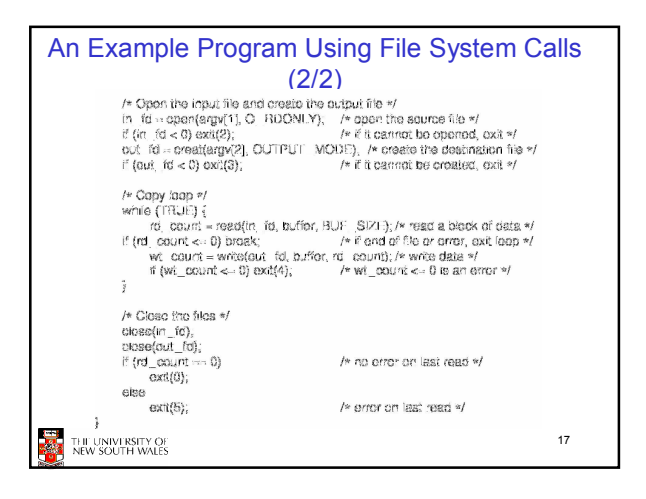

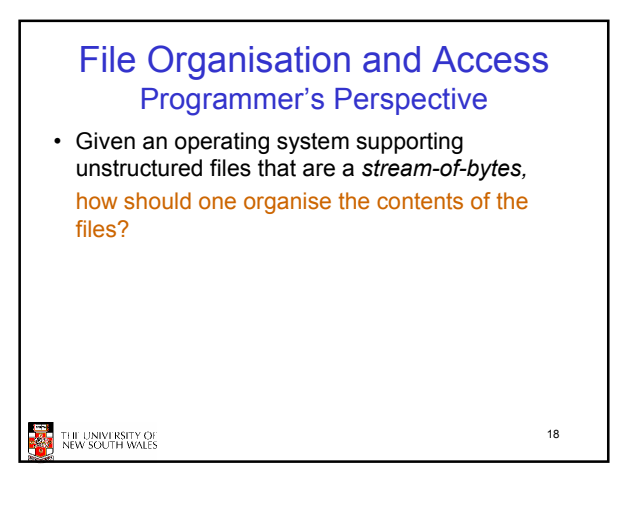

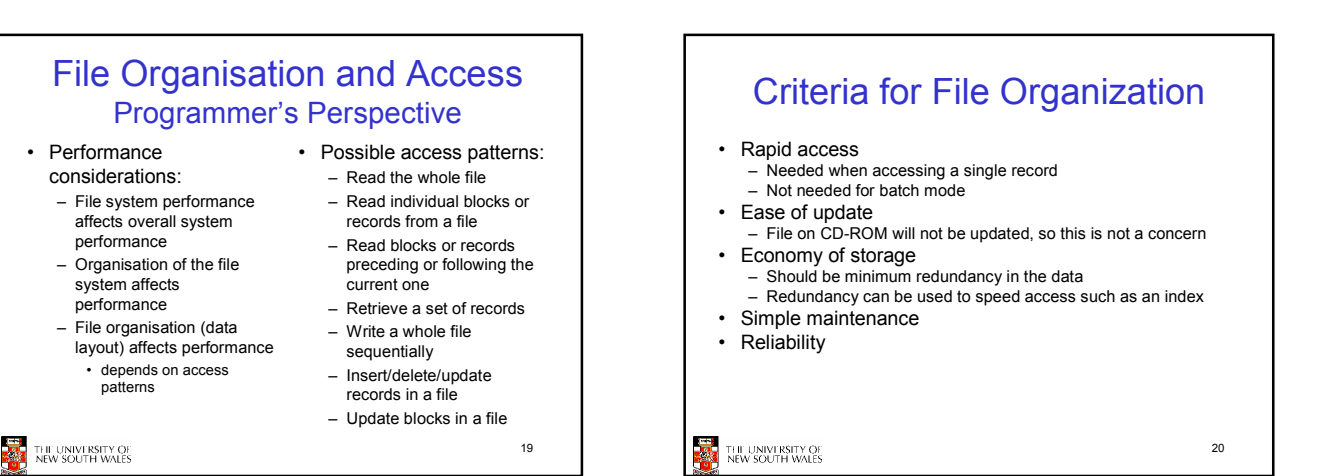

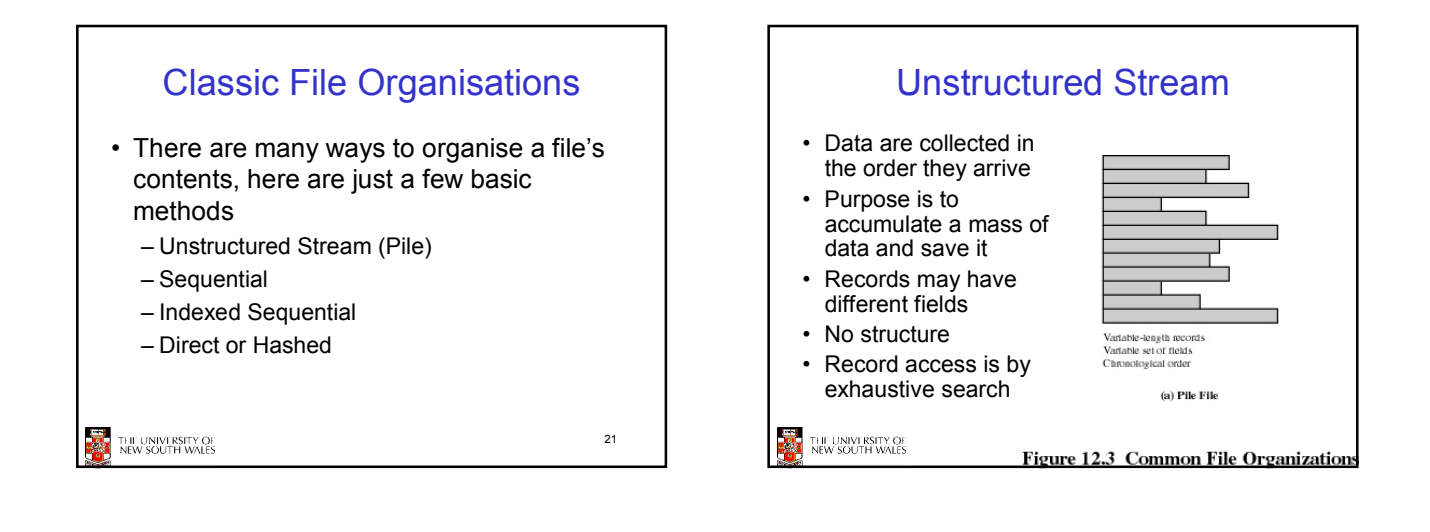

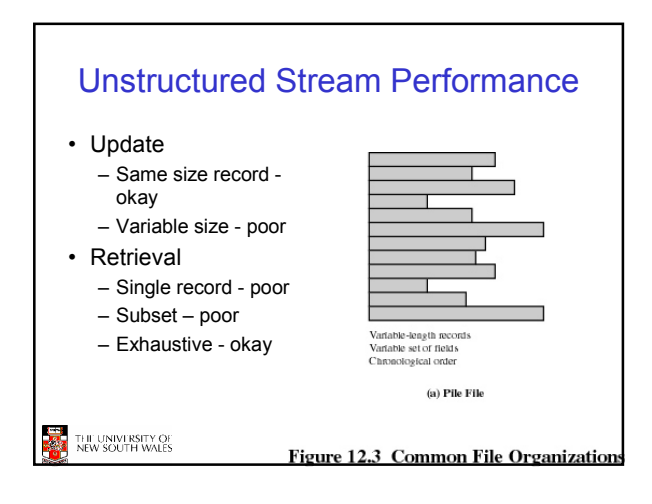

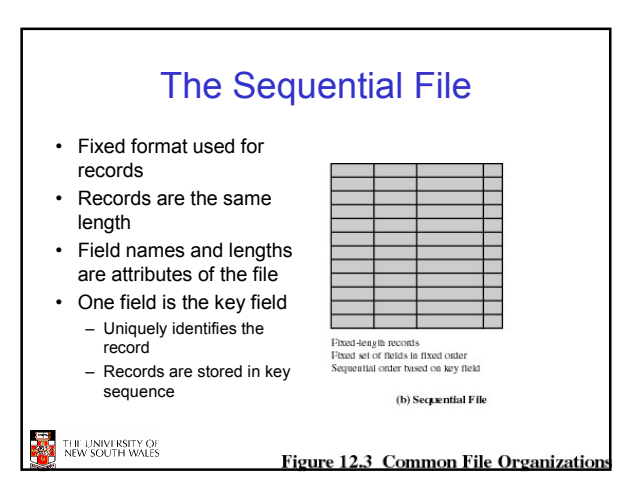

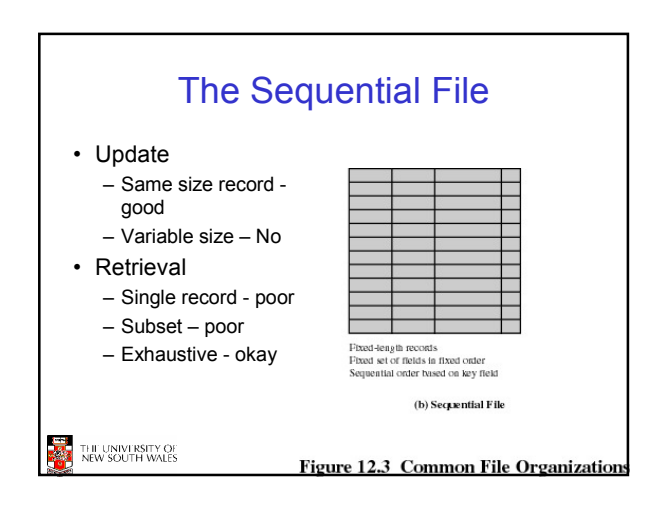

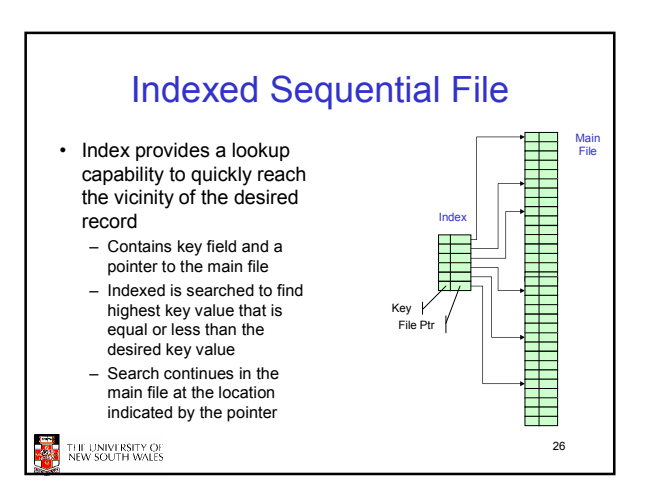

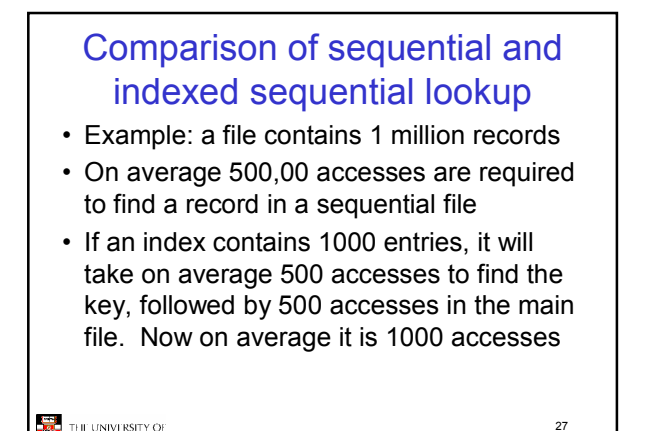

THE UNIVERSITY OF<br>NEW SOUTH WALES

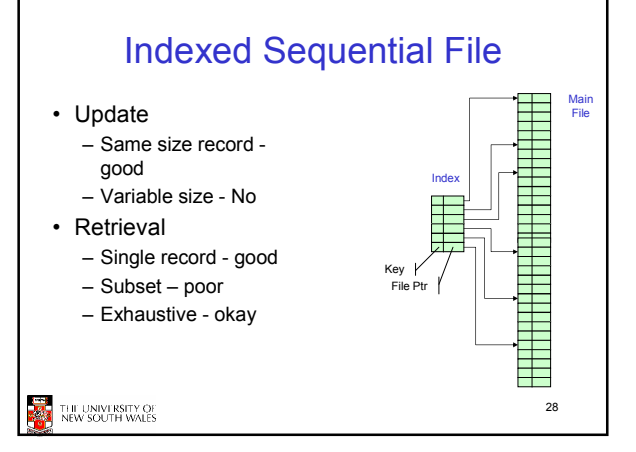

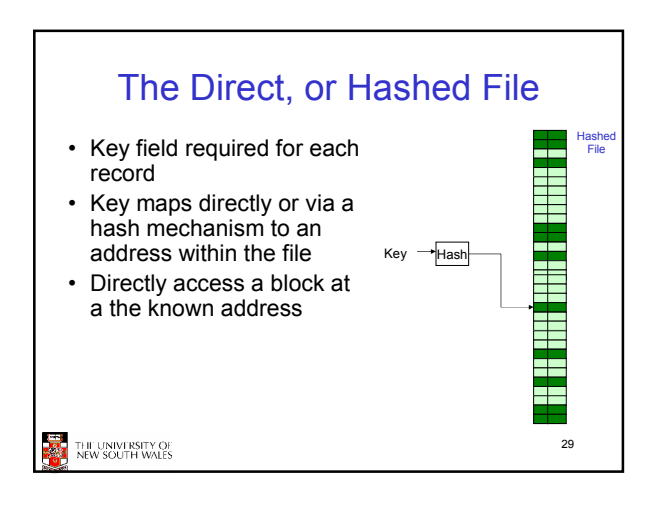

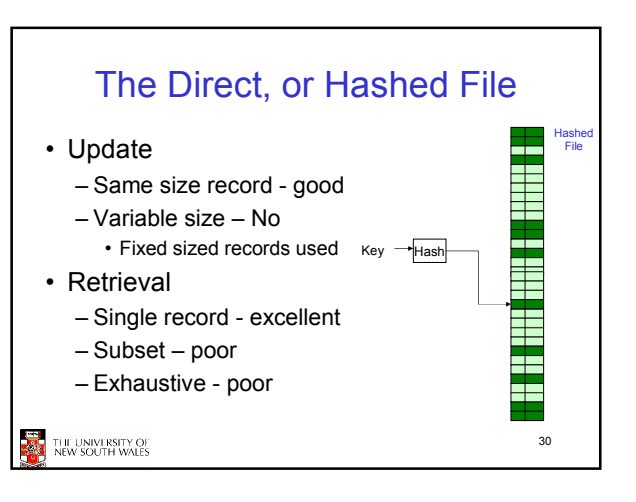

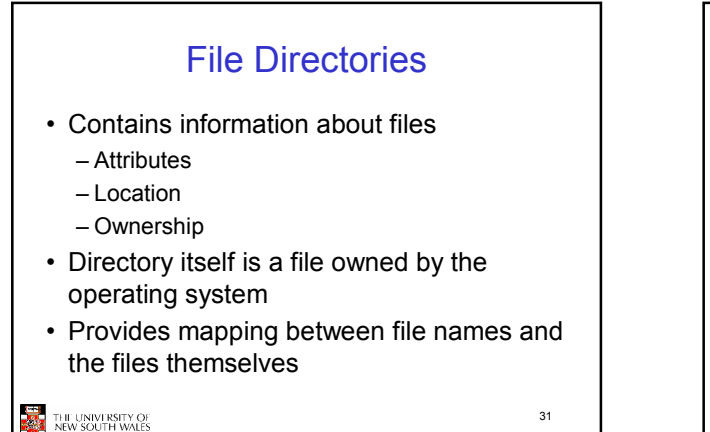

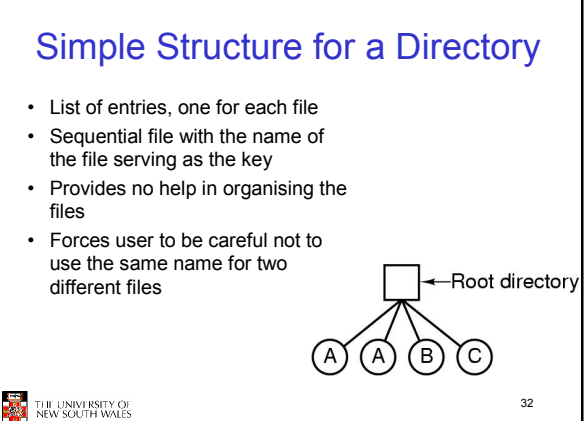

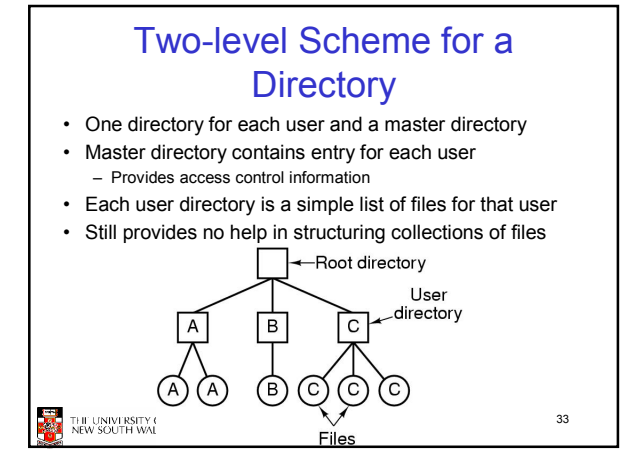

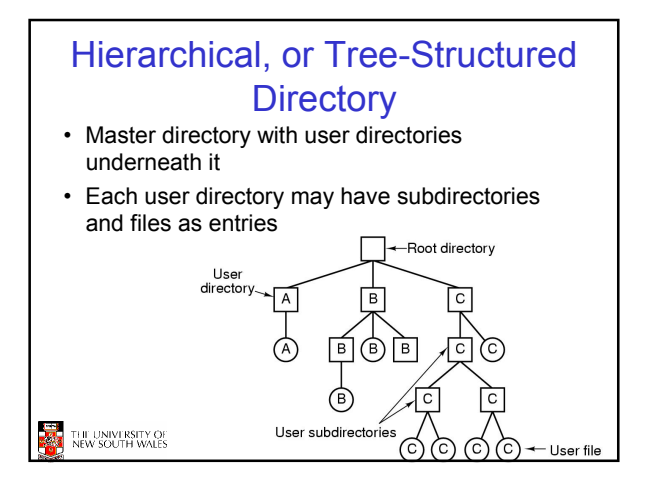

## Hierarchical, or Tree-Structured **Directory**

• Files can be located by following a path from the root, or master, directory down various branches

– This is the absolute pathname for the file

• Can have several files with the same file name as long as they have unique path names

THE UNIVERSITY OF

35

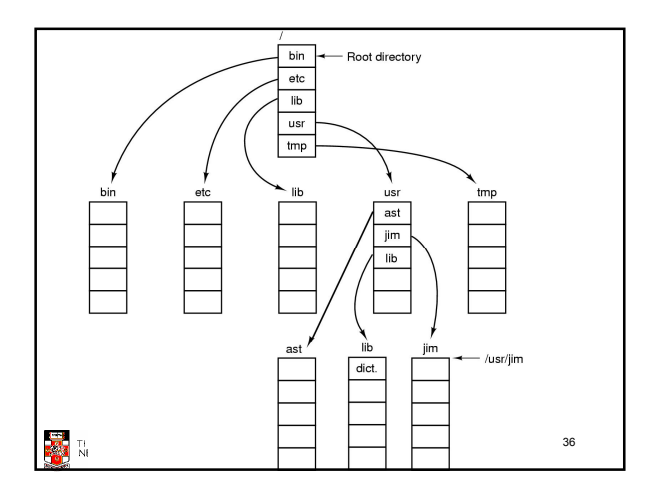

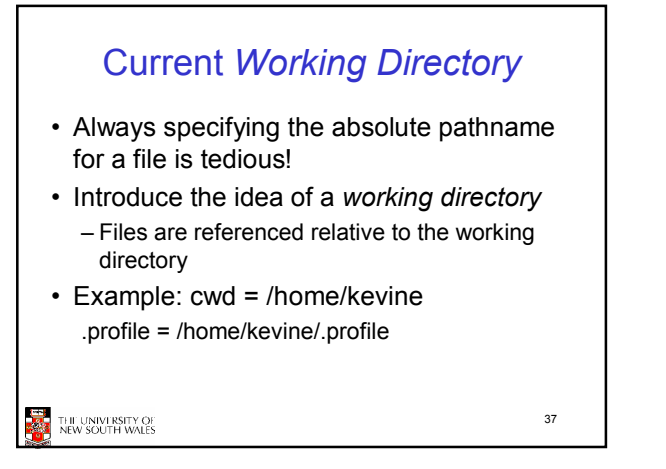

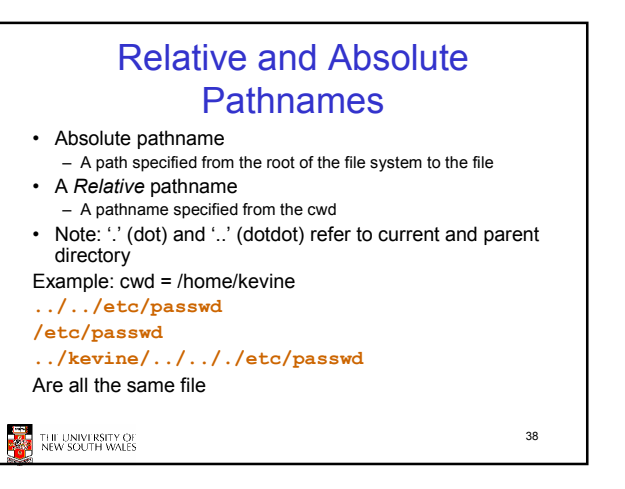

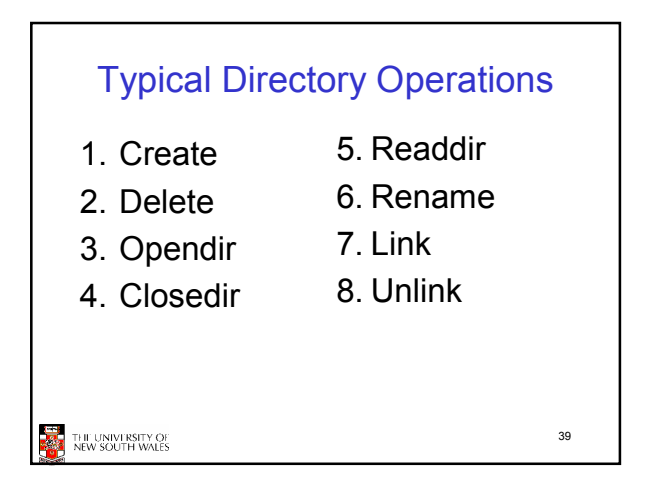

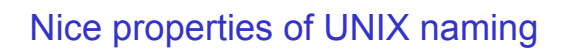

- Simple, regular format
	- Names referring to different servers, objects, etc., have the same syntax.
		- Regular tools can be used where specialised tools would be otherwise needed.

40

- Location independent
	- Objects can be distributed or migrated, and continue with the same names.

THE UNIVERSITY OF<br>NEW SOUTH WALES

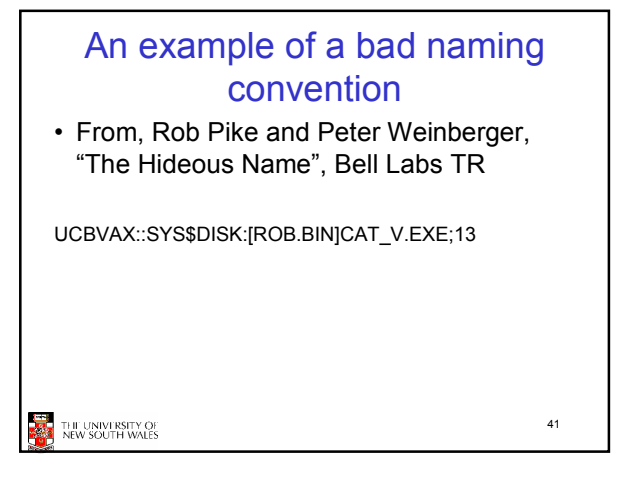

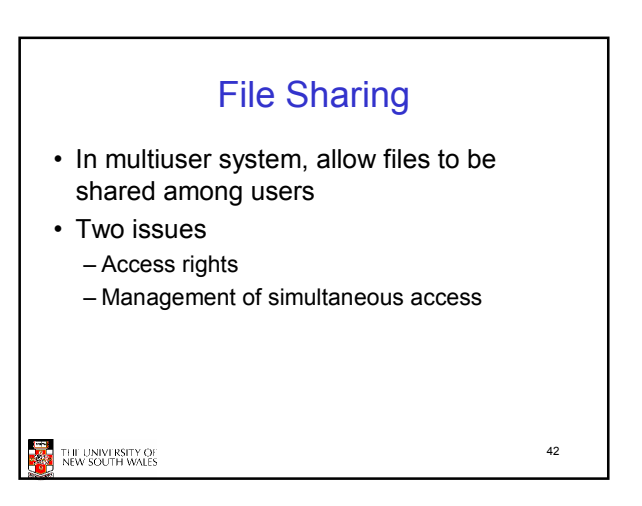

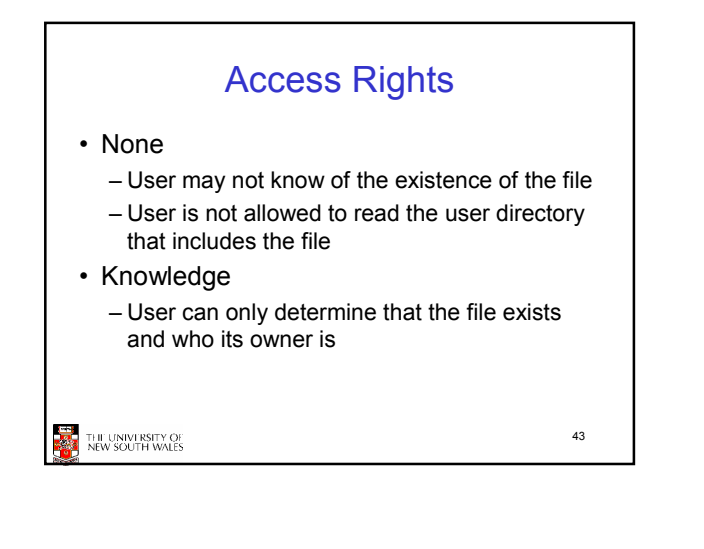

## Access Rights

- Execution
	- The user can load and execute a program but cannot copy it
- Reading
	- The user can read the file for any purpose, including copying and execution
- Appending
	- The user can add data to the file but cannot
	- $\overline{A}A$ modify or delete any of the file's contents

THE UNIVERSITY OF<br>NEW SOUTH WALES

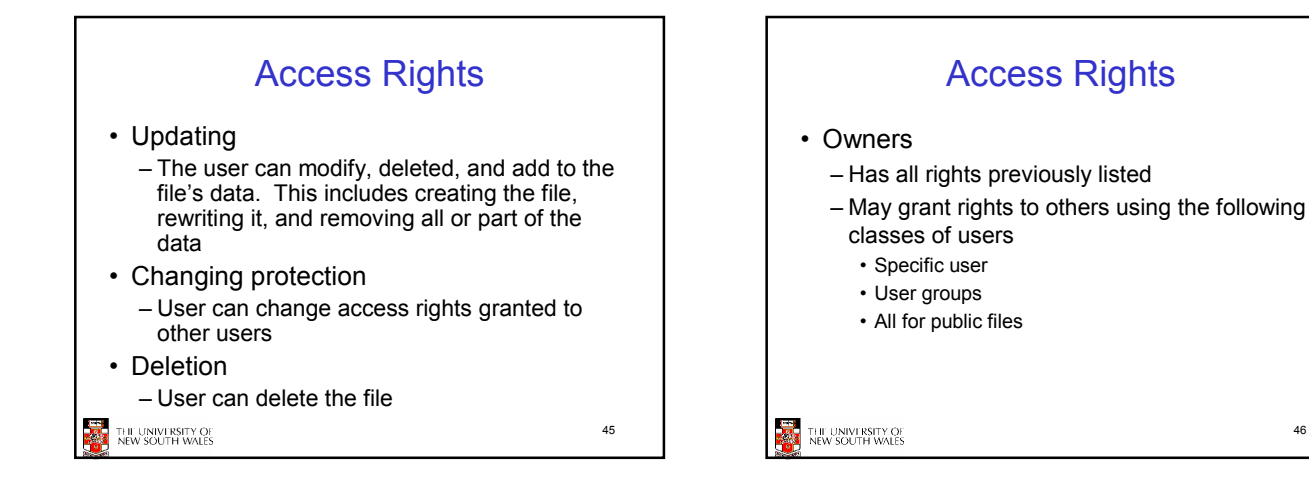

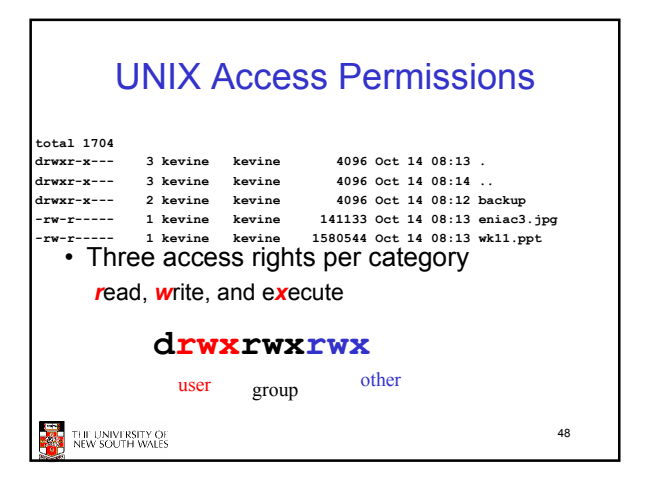

## Case Study: UNIX Access Permissions total 1704 drwxr-x--- 3 kevine kevine 4096 Oct 14 08:13 . drwxr-x--- 3 kevine kevine 4096 Oct 14 08:14 .. drwxr-x--- 2 kevine kevine 4096 Oct 14 08:12 backup<br>-rw-r----- 1 kevine kevine 141133 Oct 14 08:13 eniac3 -rw-r----- 1 kevine kevine 141133 Oct 14 08:13 eniac3.jpg -rw-r----- 1 kevine kevine 1580544 Oct 14 08:13 wk11.ppt • First letter: file type d for directories - for regular files) • Three user categories user, group, and other 47 THE UNIVERSITY OF

46

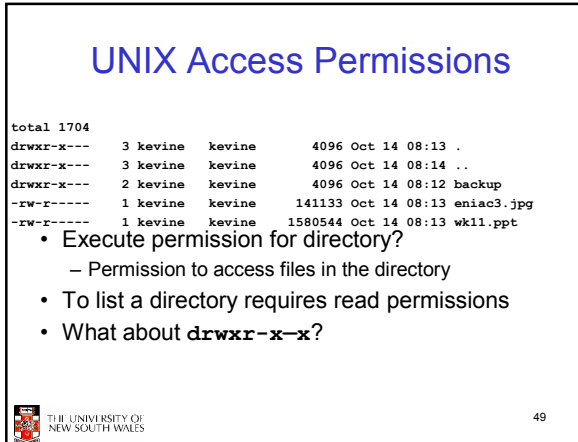

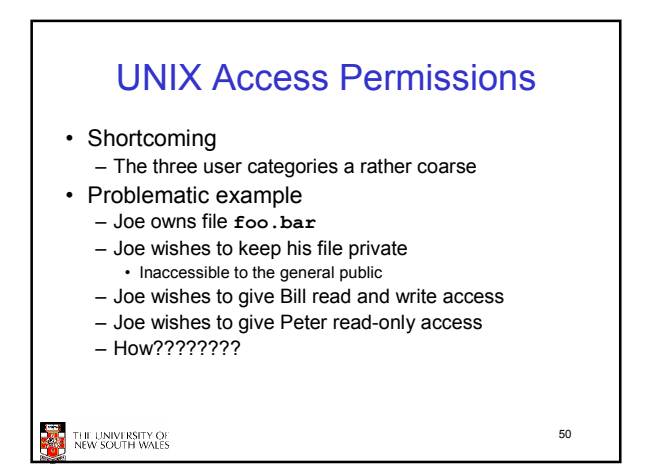

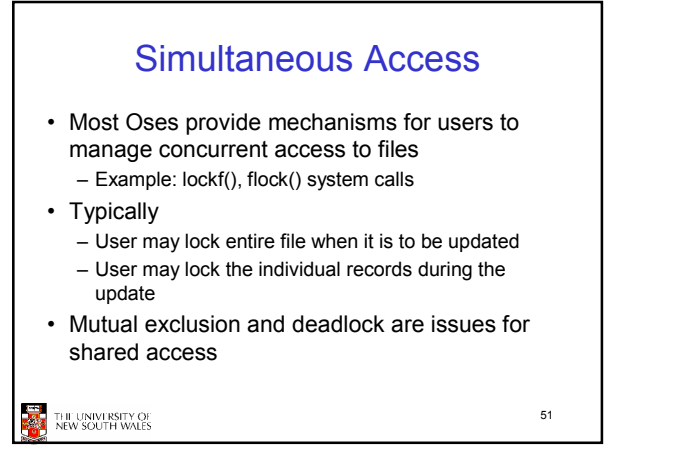

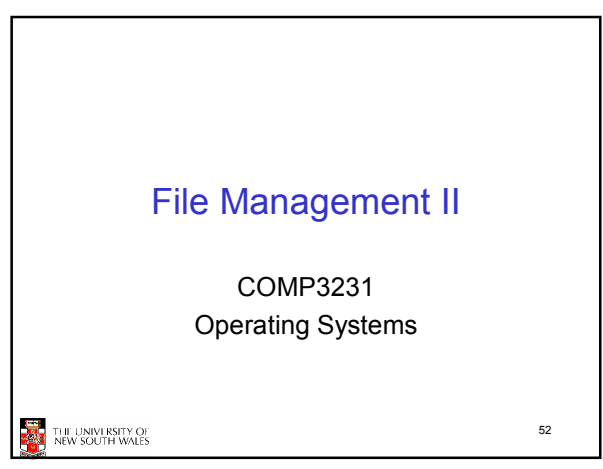

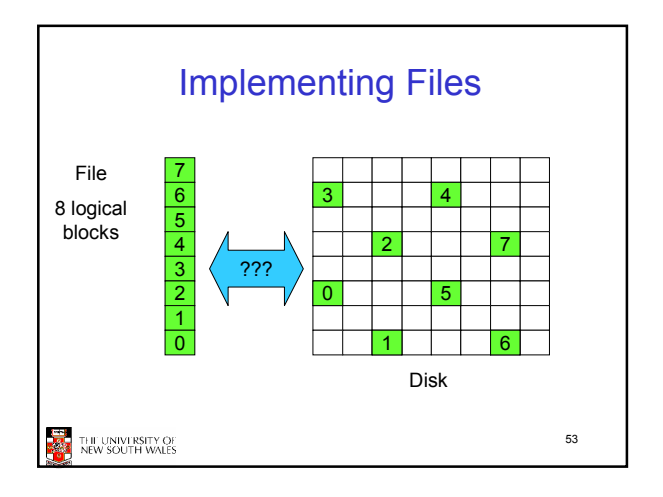

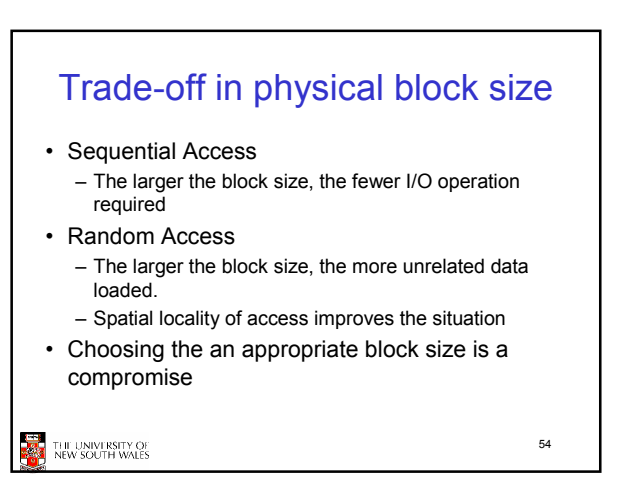

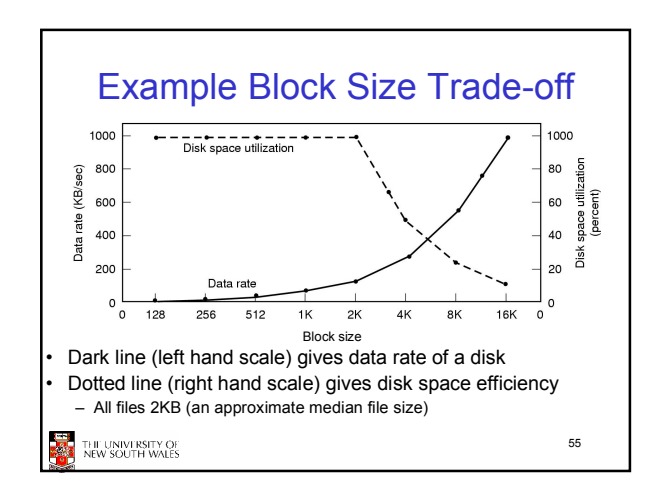

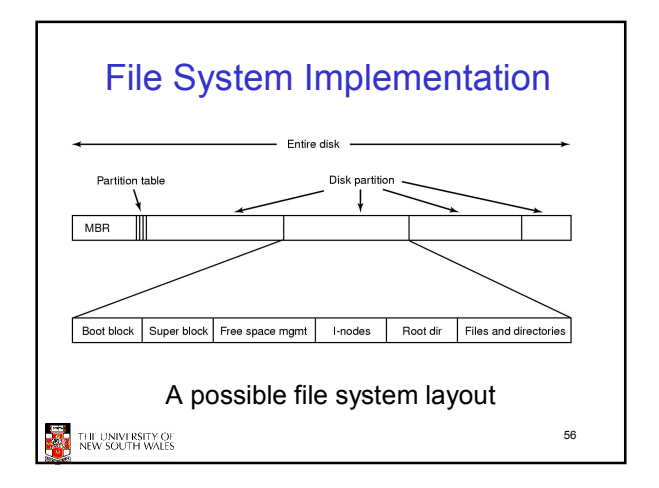

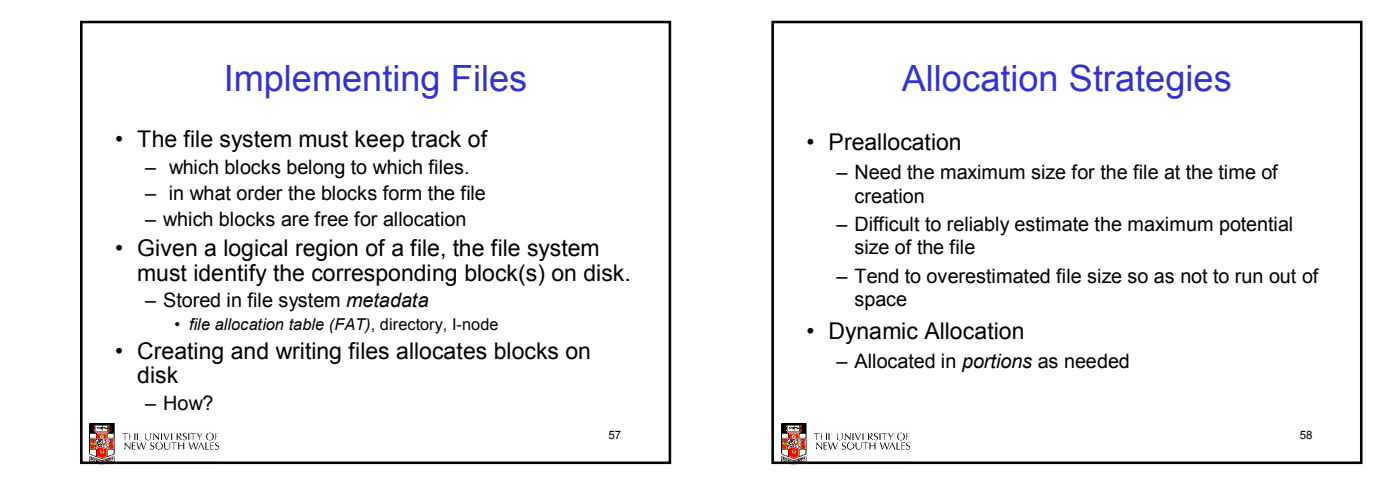

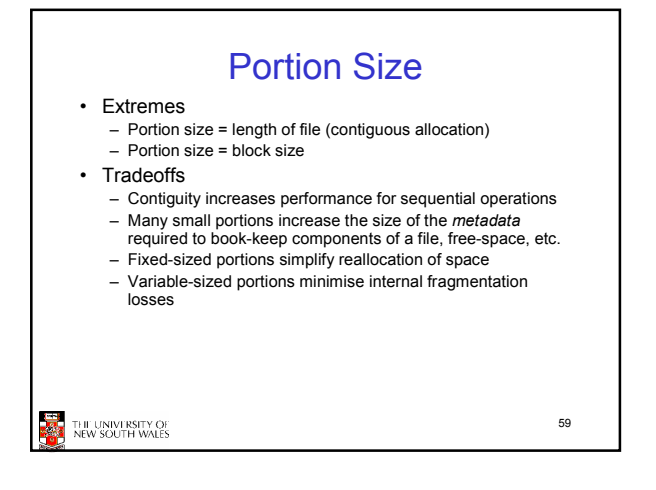

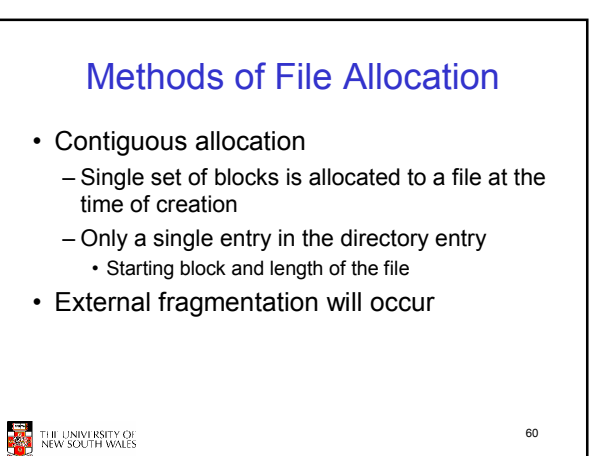

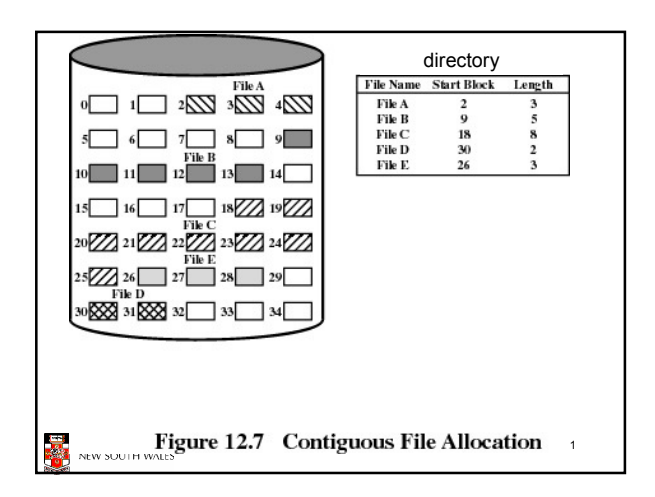

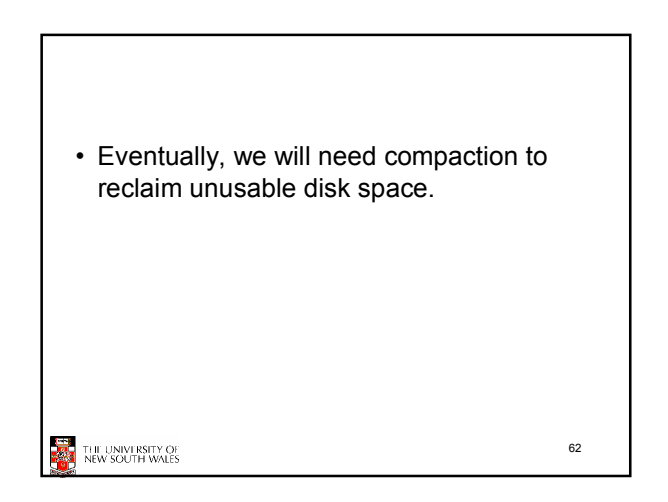

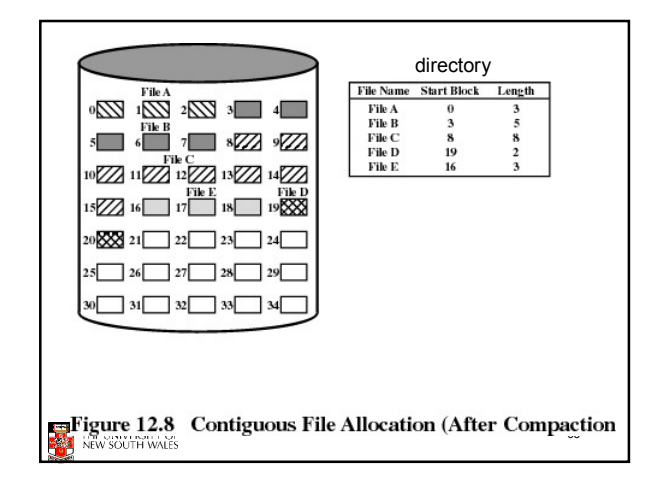

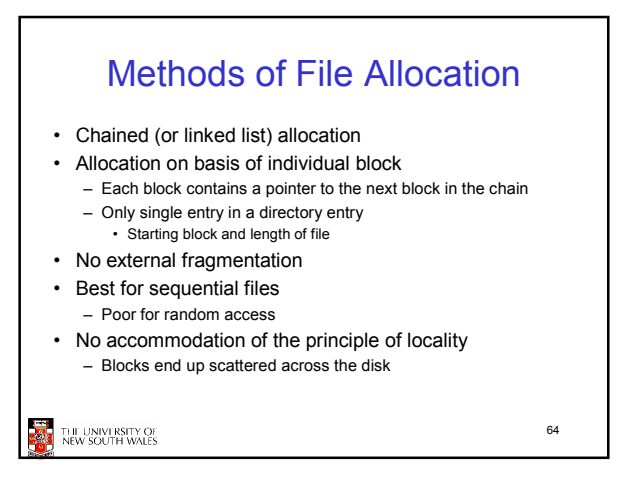

![](_page_10_Figure_4.jpeg)

![](_page_10_Picture_5.jpeg)

![](_page_11_Figure_0.jpeg)

![](_page_11_Figure_1.jpeg)

![](_page_11_Figure_2.jpeg)

![](_page_11_Figure_3.jpeg)

![](_page_11_Figure_4.jpeg)

![](_page_11_Picture_5.jpeg)

![](_page_12_Figure_0.jpeg)

![](_page_12_Figure_1.jpeg)

![](_page_12_Figure_2.jpeg)

![](_page_12_Picture_3.jpeg)

![](_page_12_Figure_4.jpeg)

![](_page_12_Figure_5.jpeg)

![](_page_13_Figure_0.jpeg)

![](_page_13_Figure_1.jpeg)

![](_page_13_Figure_2.jpeg)

![](_page_13_Figure_3.jpeg)

![](_page_13_Figure_4.jpeg)